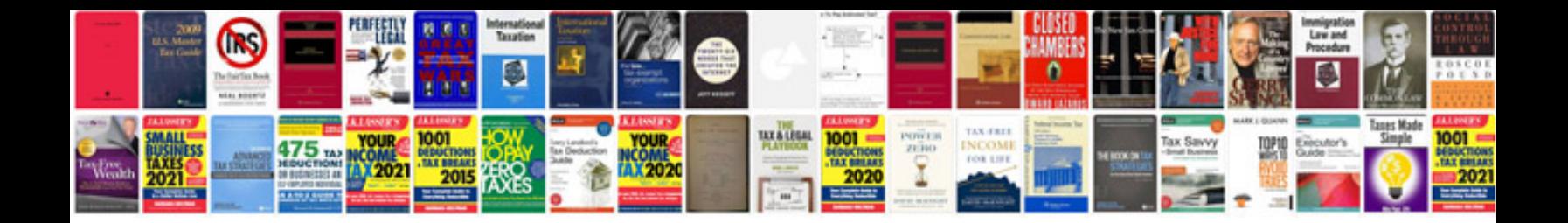

**Microsoft access document control template**

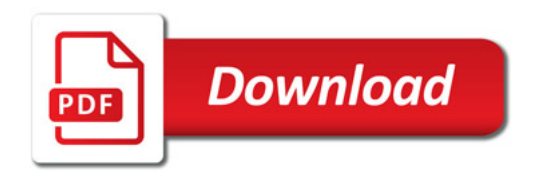

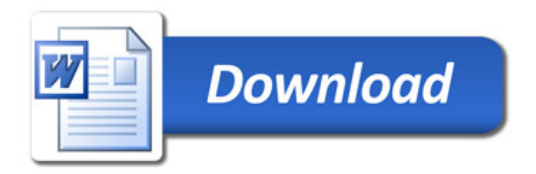